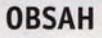

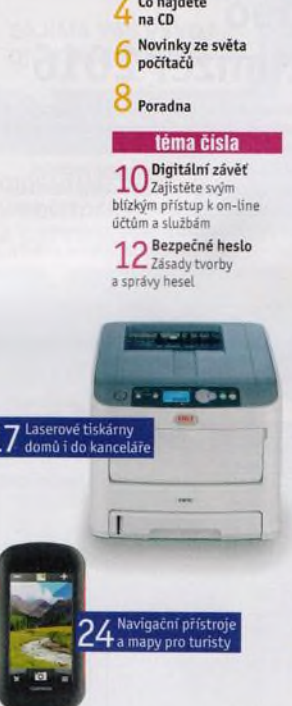

Со najdete **па CD**

### představujeme

*4* Zajímavé zařízení Notebook Acer Aspire R13

15 Velký televizor<br>15 za dobrou cenu

Sencor SLE 49F57TCS<br>**16 Asus Zen AiO Pro** 

Kvalitní **Laserový tisk** Výhody laserových tiskáren ocení i domácí uživatelé

18 Monochromatické<br>18 laserové tiskárny Test modelů pro černobílý tisk

 $19$  laserové tiskárny Test modelů s barevným výstupem

20 <sup>Turnstické navigace<br>20 nejen do přírody</sup> Outdoorové navigační přístroje GPS s turistickým i mapami

22 <sup>Turistické mapy pro</sup><br>22 mobilní zařízení Mapové aplikace pro chytré telefony a pro tablety

24 jelevize pres T-MobileTV

25 Ohlídejte si domov<br>25 Zabezpečovací sada mydlink Home Z-Wave

 $26$  Levny  $26$  mininotebook Umax VisionBook 10WI Pro

Kvalitní 32" až 43"  $2 /$  televizory Rádce kupujícího

28 Upy redakce<br>28 Co nás v redakci zaujalo

29 Zajímavé<br><sup>29 Zajímavé</sup> WWW stránky a videa

### magazín

Srovnávejte opatrně Úskalí levných nabídek

O 9 Program y *Dl. a* operační systém 9. díl seriálu o stavbě počítače

### ak na to

34 KeePass Password Safe

 $35$  Preaplatné PPK [www.send.cz](http://www.send.cz)

Ladíme Windows *D* O Ashampoo WinOptimizer 2016

37Snadné skenování ScanPapyrus 16.0

9 Q Snadné stahování 3 0 z YouTube Yout.com

39 <sup>Zaznam dem</sup> **ActivePresenter** 

Slučování tabulek LibreOffice Calc

41 vložení dat z jinycr<br>41 dokumentů LibreOffice Writer

42 Efekty v prezentaci<br>42 LibreOffice Impress

43 Format bunek

44 souborů<br>44 souborů FreeCommander XE

**Plastické tabulky**  $6$  Word 2013

**Křížovka** Pěti výhercům věnujeme externí baterii PowerUP Mini-2600.

### Vážení čtenáři,

často vám radíme, co dělat, když počítač nebo některá jeho součást přestanou fungovat, a jak se na takovou situaci připravit a předejít tak ztrátě cenných dat. Jak se však připravit na situaci, kdy se porouchá uživatel? Nemusíme přitom myslet hned na nejhorší, i když i se smrtí se musi počítat. Stačí, když neplánované na čas ztratíme přistup к internetu nebo schopnost ovládat počítač a telefon, a naše rodina přijde o všechno, co je v elektronické podobě uloženo na různých místech chráněných přístupovými údaji, které známe jen my. Dají se nějak zálohovat data, která nosíme v hlavě? To je samozřejmé utopie, ale alespoň v případě zmíněných přístupů к různým informacím a službám se to dá vyřešit. Možná si pamatujete důmyslný způsob, jakým ve skvělém Vláčilově filmu Ďáblova past předával mlynář svým potomkům cenné rodinné tajemství. Dnes je spousta jiných možnosti, takže nemusíte shánět vosk a vyrábět svíci. Přečtěte si téma tohoto čísla a dozvíte se, jak na to. Především však věnujte nějaký čas jakési inventuře své digitální identity a pokuste se sestavit seznam datových úložišt a přístupových údajů к sociálním sítím a dalším internetovým službám. Pak si rozmyslete, co by se stalo, kdybyste to či ono heslo ztratili, a pokuste se případné ztráty minimalizovat.<br>Přeji vám příjemné čtení Přeji vám příjemné čtení.

Ivan Heisler, šéfredaktor

## **ORSAH CD**

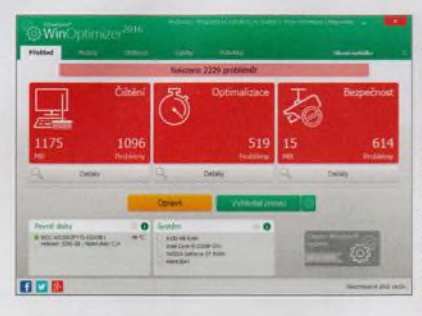

# **Ashampoo WinOptimizer 2016**

**Program obsahuje vylepšenou sadu praktických nástrojů a funkd, jejichž pomocí můžete kromě jiného zkontrolovat stav pevného disku a odstranit z néj nepotřebná data, vyhledat a odstranit neplatné a nefunkční záznamy v registru, spravovat spuštěné služby a procesy, bezpečně smazat důvěrná data a vyhledat duplicitní soubory a složky. Mezi další** šíkovné funkce patří například nástroj pro správu aplikací spouštěných **při startu podtače, funkce pro opümalizad připojeni к internetu, nástroje pro testování výkonu podtače a nástroje pro prád se soubory.** RUBRIKA NA CD: obsah CD + bonusy

# **ScanPapyrus 16**

**Program nenahrazuje ovladač skeneru (ovladač je třeba do Windows řádně nainstalovat), ale spolupracuje se skenovacím zařízením a rozšiřuje jeho funkce - bez ohledu na to, o jaký model skeneru jde a od kterého výrobce pochází. Kromě běžného skenování ve stupních šedé či v barvě a nastavení kvality nabízí program i režim automatického skenování s časovým intervalem pro výměnu nebo otáčení stránek skenovaného dokumentu a dále rozdělováni stránek skenované knihy, a to i s automatickým otáčením naskenovaných stránek předlohy.**

RUBRIKA NA CD: obsah CD > bonusy

## **Tabulka MS 2016 v ledním hokeji**

**Všem fanouškům ledního hokeje opět po roce nabízíme interaktivní tabulku výsledků nadcházejícího mistrovství světa, které se letos koná v Moskvě a v Petrohradu. V této tabulce najdete jednak rozpis všech utkáni, jednak tabulky jednotlivých skupin. Pořadí ve skupinách a složení dvojic soupeřů v play-off urd tabulka podle výsledků jednotlivých zápasů, které zadáte do** listu "Program". Rozpis utkání i jednotlivé tabulky si samozřejmě **můžete vytisknout. Abyste mohli tabulku využít, potřebujete tabulkový procesor MS Excel.**

### **RUBRIKA NA CD: obsah CD » bonusy**

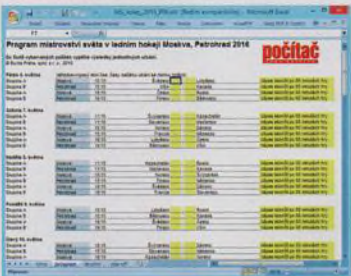

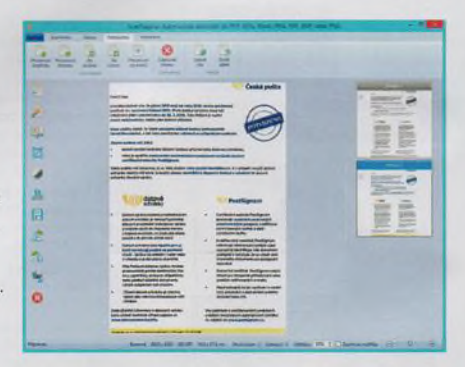

## seznam programů

#### **BONUSY**

Ashampoo WinOptimizer 2016 ScanPapyrus 16 MS v hokeji 2016

#### VŠE PRO INTZRNET CloudMe Syne 1.9.6

Dropbox 3.18.1 eM Client 6.0 FileZilla 3.16.1 Firefox 45.0.1 GetGo Download Manager 5.3.0 Google Drive 1.29 Google Chrome 49.0 ICQ 10.0 Lightning 4.0.5.2 MailWasher Free 7.7.0 Maxthon Cloud Browser 4.9.1 uTorrent 3.4.6 Miranda IM 0.10.48 Opera 36.0 POP Peeper 4.1.1 SendMails 5.77 Seznam Pošťák 3.0.0

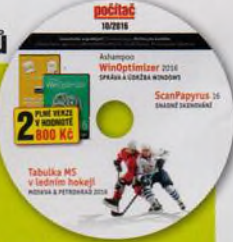

Skype 7.21 Spam Reader 3.7 Free Thunderbird 38.7.2 WinX YouTube Downloadet 4.0.4

SERVIS Aladin 9.013 FreeCommander XE 2016 GOM Media Player 2.3.0 KeePass 2.32 Portable LibreOffice 5.1.2.2 PDF24 Creator 7.7.0 PDF-XChange Viewer 2.5